## Genel Öndeğer ve Parametreleri

Genel parametresi ile eğitim, izin ve görüşme kayıtlarının, kullanıcıların Outlook takvimlerine ne şekilde yansıyacağı belirlenir. Sistem Ayarları program bölümünde Öndeğerler ve Parametreler-Genel-Öndeğer ve Parametreler seçeneği altında yer alır.

## Parametreler

Genel Parametreler ile kaydedilen bilgiler şunlardır:

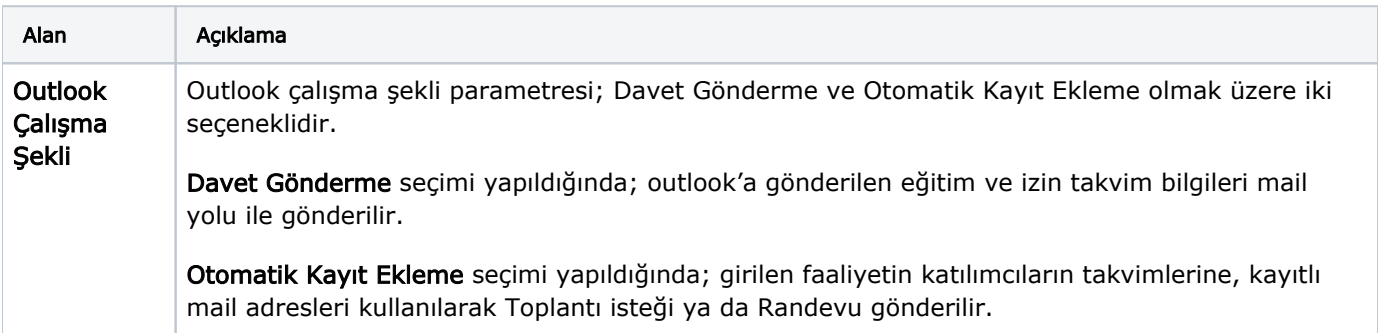